guanylate kinase activity

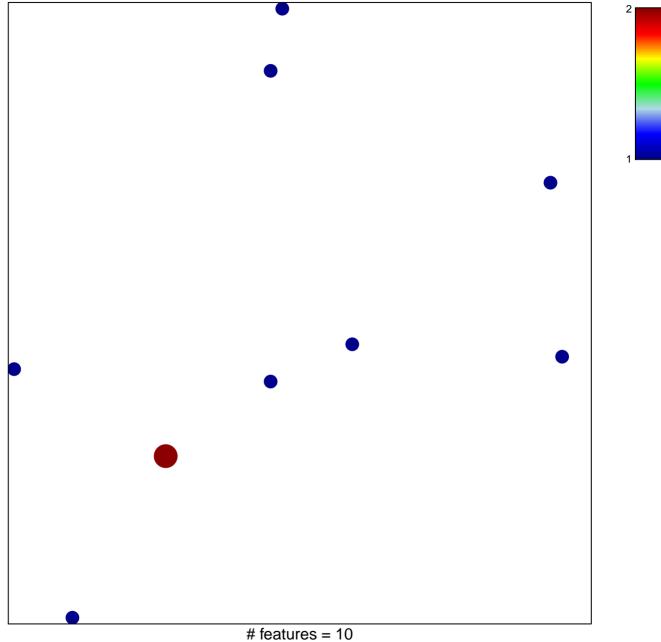

chi-square p = 0.83

## guanylate kinase activity

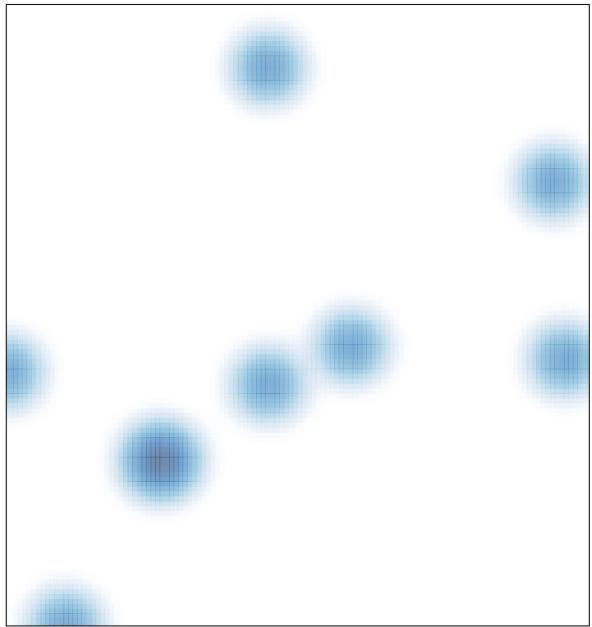

# features = 10, max = 2